## <span id="page-0-0"></span>Package 'SomatiCAData'

April 4, 2014

Version 1.1.1

Title An example cancer whole genome sequencing data for the SomatiCA package

Description An example cancer whole genome sequencing data for the SomatiCA package

Author Mengjie Chen

Maintainer Mengjie Chen <mengjie.chen@yale.edu>

Depends  $R$  ( $>= 2.14$ )

License Artistic-2.0

LazyData yes

biocViews Sequencing, ExperimentData

InstallableEverywhere yes

### R topics documented:

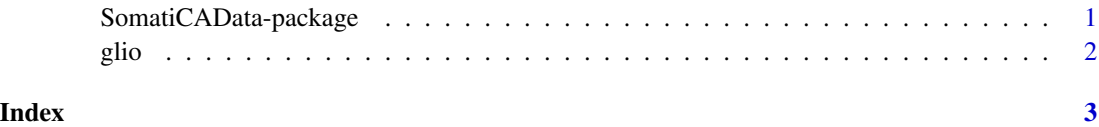

SomatiCAData-package *An example cancer whole genome sequencing data for the SomatiCA package*

#### Description

A dataset of a paired tumor-normal sequencing sample from Complete Genomics.

#### <span id="page-1-0"></span>Author(s)

Mengjie Chen <mengjie.chen@yale.edu>

Maintainer: Mengjie Chen <mengjie.chen@yale.edu>

#### Examples

data(glio)

glio *Sequencing data for a tumor sample with control.*

#### Description

A dataset of a paired tumor-normal sequencing sample from Complete Genomics.

#### Usage

data(glio)

#### Format

A data frame with 3458745 rows on the following 7 variables.

seqnames a character vector

start a character vector

zygosity a character vector

tCount an integer vector

LAF a numeric vector

tCountN an integer vector

germLAF a numeric vector

# <span id="page-2-0"></span>Index

∗Topic datasets glio, [2](#page-1-0) ∗Topic package SomatiCAData-package, [1](#page-0-0)

glio, [2](#page-1-0)

SomatiCAData *(*SomatiCAData-package*)*, [1](#page-0-0) SomatiCAData-package, [1](#page-0-0)